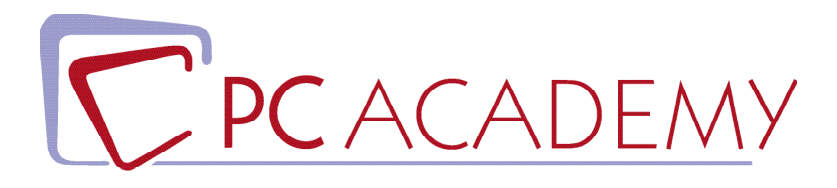

## **MASTER ONLINE**

# Database Manager con Certificazione Oracle

**indirizzo** via Capodistria 12, 00198 Roma tel. 06.97.84.22.16 e-mail info@pcacademy.it sito www.pcacademy.it

seguici su

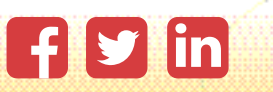

La figura del **Data Base Administrator** è una delle più richieste in molte organizzazioni e aziende di successo. Preparati a intraprendere una **carriera stimolante**, ricca di sfide e **opportunità di crescita** in un settore in continua evoluzione.

Frequentando il **Master in Database Manager con Certificazione Oracle**, acquisirai una vasta gamma di competenze fondamentali relative alla **progettazione, alla gestione ed all'utilizzo di database**, con particolare attenzione a **Oracle DB** e alla **preparazione per la prestigiosa certificazione Oracle DB 1Z0-071**, la qualifica più ambita e richiesta dalle aziende di tutto il mondo nel settore dei database.

Inizierai il tuo percorso dallo studio della **Sintassi MySQL,** acquisendo le prime fondamentali nozioni in merito alla progettazione di Database relazionali.

Successivamente, entrerai nel merito dei concetti fondamentali della progettazione del database, tra i quali la *modellazione dei dati* e la *normalizzazione* per garantire l'integrità e l'efficienza della struttura dei dati.

Iscrivendoti al nostro **Master in Database Manager con Certificazione Oracle** investi nel tuo futuro professionale con una certificazione riconosciuta a livello globale.

Al termine del nostro **Master in Database Manager con Certificazione Oracle**, infatti, avrai acquisito tutte le conoscenze necessarie per sostenere l'**Esame di Certificazione Oracle DB 1Z0-071**, grazie anche ai *quiz e simulazioni d'esame* che troverai all'interno del modulo dedicato.

Superare con successo questo esame ti permetterà di distinguerti nel competitivo *mercato del lavoro IT*.

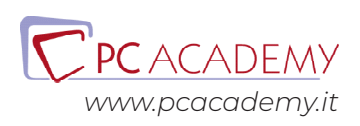

## PROGRAMMA DETTAGLIATO

## Master Database Manager con Certificazione Oracle

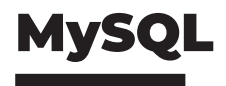

#### **Introduzione - Basi di Dati**

Basi di Dati Normalizzazione Introduzione alle basi di dati

**XAMPP**

Installazione XAMPP

#### **Diagrammi E-R**

Creazione DB e Tabelle Modifica Struttura Tabella e creazione Relazioni Esercitazione su creazione di DB e Tabelle

#### **Esempi**

SQL Select SQL Insert, Update, Delete SQL: Join e Alias Esercitazioni interrogazioni tabelle Esercitazione DB Introduzione SQL

**Progettazione, Normalizzazione e Amministrazione di un Database**

### Oracle DB

#### **Oracle and Structured Query Language (SQL)**

Identify the Connection Between an ERD and a Relational Database Identify the Connection Between an ERD and a Relational Database - Normalization File Explain the Relationship Between a Database and SQL File **Ouiz** 

#### **Using DDL Statements to Create and Manage Tables**

Categorize the Main Database Objects File Create and Describe Table File List the Data Types That Are Available for Columns File Explain How Constraints Are Created at the Time of Table Creation

Drop Columns and Set Column UNUSED File Create and Use External Tables File Quiz Array monodimensionali

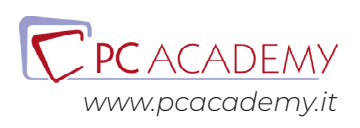

#### **Manipulating Data**

Truncate Data File Insert Rows into a Table File Delete and Update Rows into a Table File Control Transactions File Quiz

#### **Restricting and Sorting Data**

Sort the Rows That Are Retrieved by a Query File Limit the Rows That Are Retrieved by a Query File Use Ampersand Substitution to Restrict and Sort Output at Run Time File Use the SQL Row Limiting Clause File Quiz

#### **Using Single-Row Functions to Customize Output**

Use Various Types of Functions That Are Available in SQL File Analytical Function Character Functions File Date Functions File Numeric Functions File **Ouiz** 

#### **Using Conversion Functions and Conditional Expressions**

Describe Various Types of Conversion Functions File Function to\_char File Function to\_date File Function to\_number File Conditional Expressions File Quiz

#### **Reporting Aggregated Data Using the Group Functions**

Describe the Use of Group Functions Group Data by Using the GROUP BY Clause

#### File Group Data by Using the GROUP BY Clause and Nested Function File Include or Exclude Grouped Rows by Using the HAVING Clause File **Ouiz**

#### **Displaying Data from Multiple Tables**

Describe the Different Types of Joins and Their Features File Use SELECT Statements to Access Data from More Than One Table Using Equijoins and Non-Equijoins Join a Table to Itself by Using a Self-Join and Outer Join File Quiz

#### **Using Subqueries to Solve Queries**

Define Subqueries File Describe the Types of Subqueries File Query Data Using Correlated Subqueries File Update and Delete Rows Using Correlated Subqueries File Use the EXISTS and NOT EXISTS Operators And With Clause File Write Single-Row and Multiple-Row Subqueries File Quiz

#### **Managing Schema Objects**

Describe How Schema Objects Work File Create Simple and Complex Views with Visible/ Invisible Columns Create, Maintain, and Use Sequences File Create and Maintain Indexes Including

Invisible Indexes and Multiple Indexes on the Same Columns Perform Flashback Operations **Ouiz** 

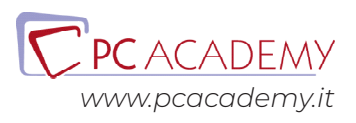

#### **Using the Set Operators**

Describe Set Operators File Use a Set Operator to Combine Multiple Queries into a Single Query File Control the Order of Rows Returned File Quiz

#### **Managing Objects with Data Dictionary Views**

Query Various Data Dictionary Views Quiz

#### **Manipulating Large Data Sets**

Describe the Features of Multitable INSERT Merge Rows into a Table File Quiz

#### **Controlling User Access**

Differentiate System Privileges from Object Privileges Grant Privileges on Tables and on a User File Distinguish Between Privileges and Roles File **Ouiz** 

#### **Quiz Finale di Simulazione**

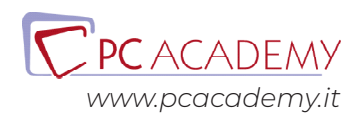